# Md. Rakib Trofder

Dhaka, Bangladesh

bsse1129@iit.du.ac.bd

[linkedin.com/in/rakib-iit](https://www.linkedin.com/in/rakib-iit)

## **Summary**

I am a software engineer who possesses a deep passion for problem-solving and programming. My educational background includes a bachelor's in Software Engineering from the University of Dhaka. During my university years, I actively participated in both problem-solving and software development. I have completed 25+ academic software projects, solved 700+ competitive programming problems, and had 50+ online certifications in the computer science and software engineering field.

In summary, my academic and practical experience has provided me with a comprehensive skillset to solve complex problems and develop software solutions.

- Currently works as a Research Intern at \*\*William & Mary\*\*
- Worked as a Trainee Software Engineer at \*\*Cefalo\*\*
- Skilled in \*\*Javascript\*\*, \*\*Java\*\* & \*\*Python\*\* programming language
- Experienced in designing and implementing web application architectures using \*\*React\*\*, \*\*Angular\*\*, \*\*Node\*\*,
- \*\*Express\*\*, etc
- Strong communication and collaboration skills

- Proficient in developing \*\*RESTful APIs\*\*, including designing and implementing API endpoints, and

authentication mechanisms

- Fundamental understanding of both \*\*SQL\*\* and \*\*NoSQL\*\* databases
- Basic knowledge of agile development methodologies, including continuous integration and automated deployment
- Competent in Git and collaborative coding projects
- Excellent team player with good problem-solving skills and self-motivation.

## **Experience**

#### **Associate Software Engineer**

Streams Tech Ltd. Jan 2024 - Present (1 month)

## **Research Intern**

William & Mary

Aug 2023 - Dec 2023 (5 months)

-Working on Software re-engineering, maintenance, and evolution

-Making datasets of the software system information stored in json format

-Implementing large language model in software system reconstruction

-Measuring the reconstruction performance and find out limitations of llms in software reconstruction perspective

## **Trainee Software Engineer**

## Cefalo

Jan 2023 - Jun 2023 (6 months) -Learning about HTTP, REST API Basics -Completing a beginner project using react, nodejs, expressjs, tailwind css -Working on a in house project of the company to develop features

## **Librarian (In Charge)**

#### Khilkhet Pathagar

Oct 2020 - Dec 2021 (1 year 3 months)

-Documenting books, readers, and other information in digital format.

-Completing Documentation for Government Registration.

-Organizing multiple cultural activities at national events.

## **Education**

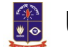

## **Example 15 University of Dhaka**

BSSE, Software Engineering 2019 - Dec 2023 -3 Course Project (two have 3 credits & one has 6 Credit) -SPL1: Library Recommendation Tool -SPL2: Blog Bee: a social media platform converting video to transcript text as a blog -SPL3: Reconstructor Tool for Software System Reengineering

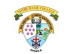

## *<b>W* Notre Dame College

H.S.C., Science 2016 - 2018

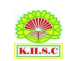

## **Kurmitola High School & College**

S.S.C., Science 2011 - 2016

## **Licenses & Certifications**

**IBM** Introduction to Artificial Intelligence (AI) - IBM VUN2XANJMX8Z

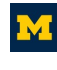

**Introduction to HTML5** - University of Michigan 8JYE4B96UP8N

**Google Cloud Product Fundamentals** - Google Cloud - Minnesota EHZXDN7CGYXZ

**Object-Oriented Programming with Java** - Coursera

J9ADV5GJPMTF

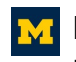

**PV** Programming for Everybody (Getting Started with Python) - University of Michigan FDZX83TDLY63

- **Technical Support Fundamentals** Google F59TU9NZTD9W
- - **What is Your Life Goal?** Coursera YFCZFAXRQRGL
- **Introduction to Bash Shell Scripting Coursera** MSWF4EUD4M3P
- **Python Data Structures** University of Michigan 5BVKAN4NWRSY
	- **Satellite Imagery Analysis in Python** Coursera C5N734H9PSFE
	- **Python Data Structures** Coursera 4D27SFW8FM65
- **Design Thinking for Innovation** University of Virginia 9877E23KVR54
- **Initiating and Planning Projects** University of California, Irvine The Paul Merage School of Business DTZPGKLVNRAQ
- **Managing Project Risks and Changes** University of California, Irvine The Paul Merage School of Business 4TL8268Z5NMK
- **AI For Everyone** DeepLearning.AI YNZE5RC8NVUQ
- **High-Impact Business Writing** University of California, Irvine The Paul Merage School of Business THRKNEG3YW3G

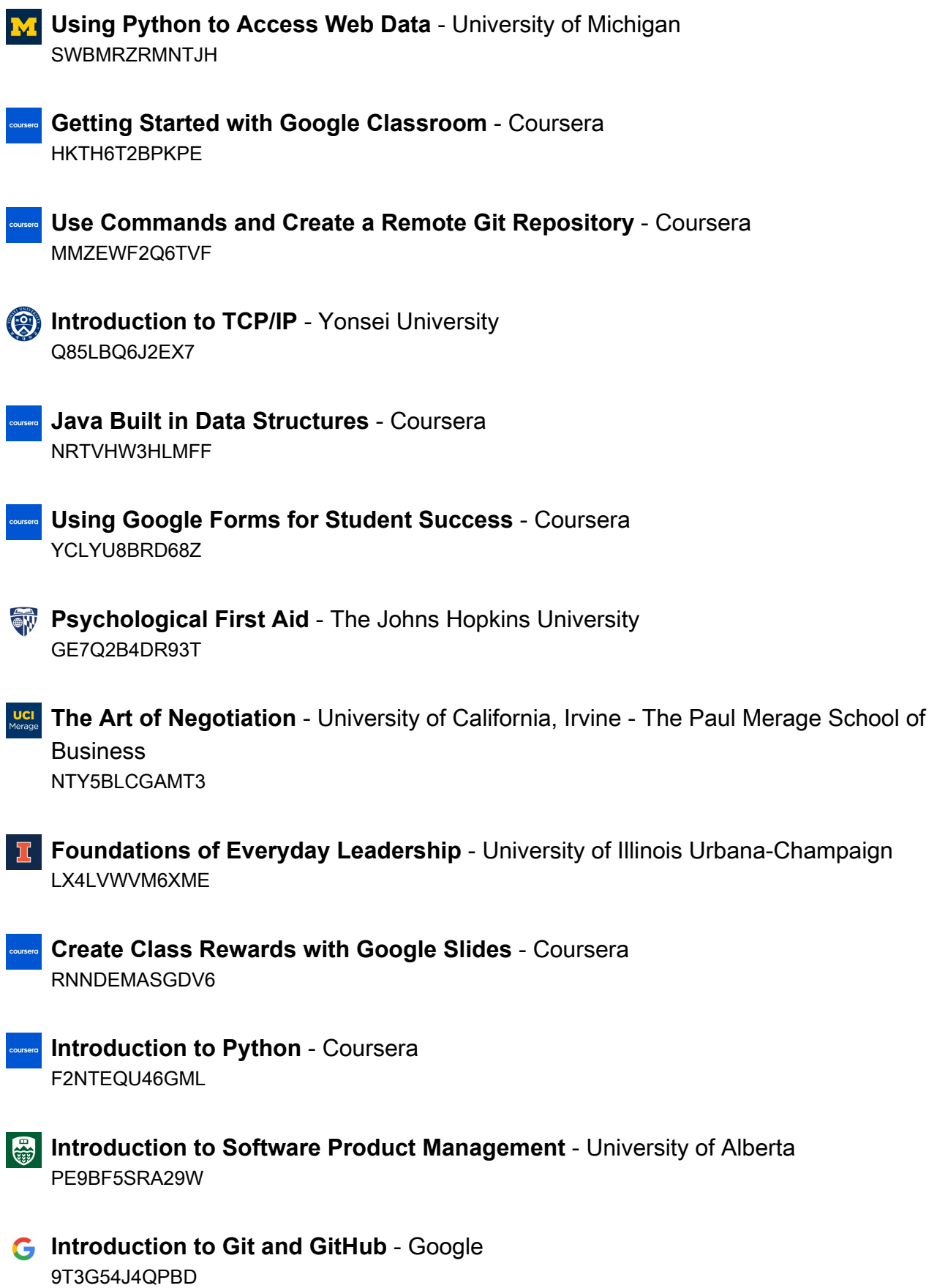

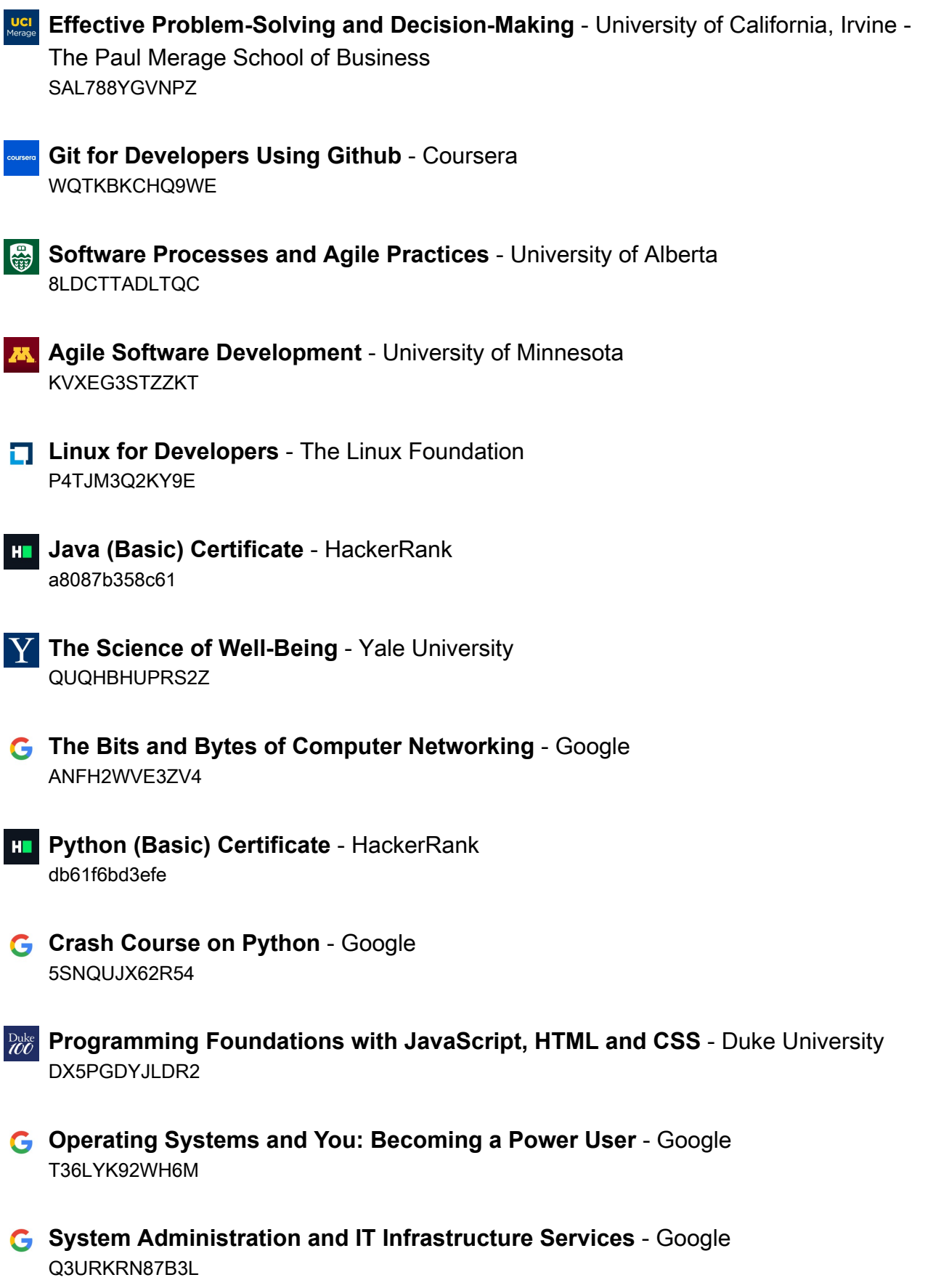

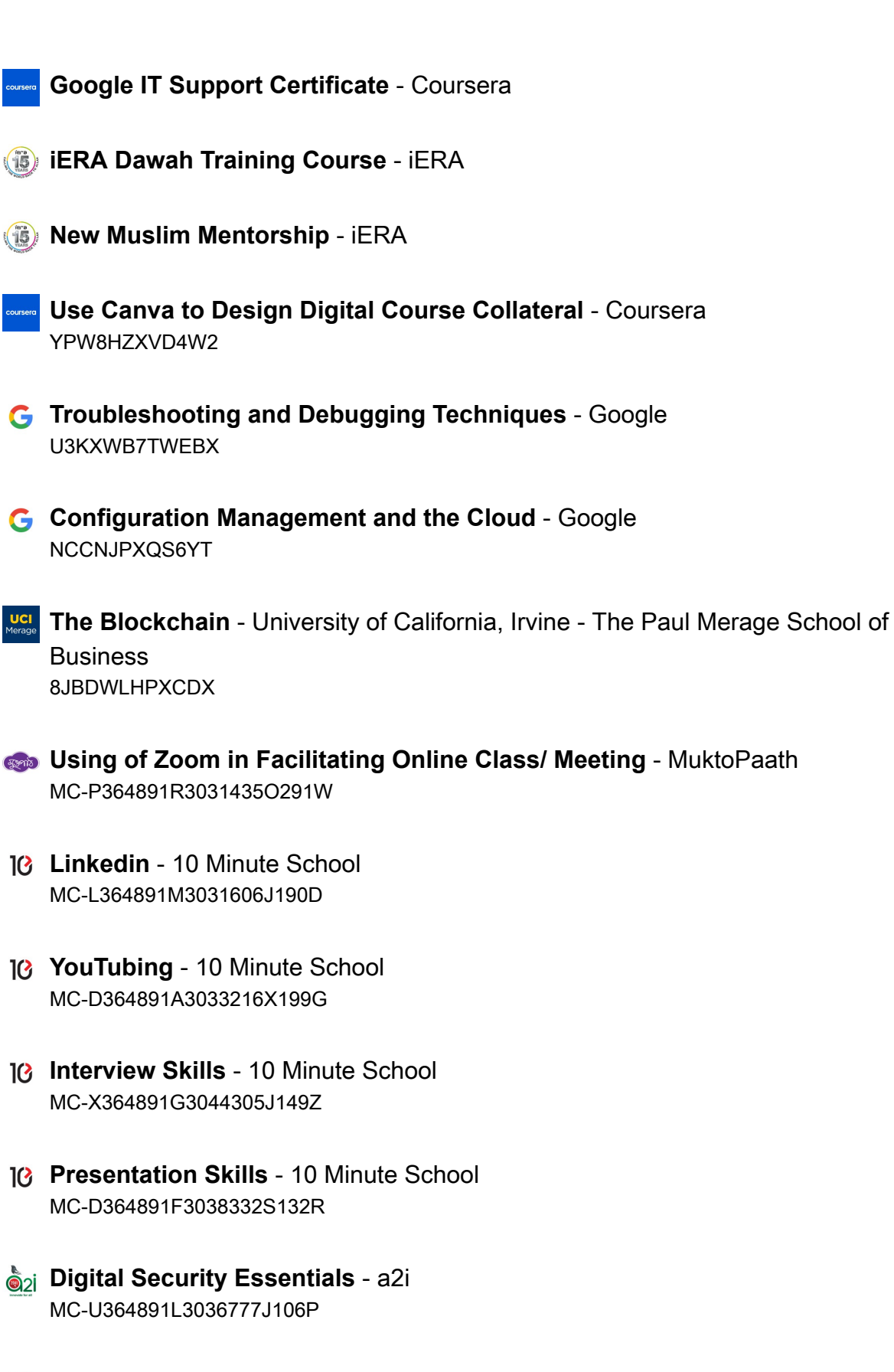

**10** Interview Skills - 10 Minute School MC-X364891G3044305J149Z

- **G** Foundations of User Experience (UX) Design Google V6QGWGEC8XHX
- **13 Microsoft PowerPoint Basics 10 Minute School** MC-C364891A561749R151R
- **13 Email Etiquette** 10 Minute School MC-C364891A561749R151R
- **Project Management** 10 Minute School MC-G364891M3085058Q192T
- **C** DevOps Fundamentals Udemy UC-3a9db36b-aa16-4422-8888-8fffc83d514f
- **The Ultimate MySQL Crash Course 2021** Udemy UC-fa81091e-5c49-4f0b-bcc3-a3cb5c7f7afa
- **Photography Basics** 10 Minute School MC-A364891L3099553M184D
- **Foundations: Data, Data, Everywhere** Google 3KUMRVNMUCPG
- **10 Public Speaking Fundamentals** 10 Minute School MC-I364891N3100359I204D
- **COVID-19 Awareness and Prevention** BRAC MC-A364891O3107951J238U
- **G** Foundations of Project Management Google DAH8BUVHV79T
- **Troubleshooting in Operating System** a2i MC-R364891H3122089I121O
- **Troubleshooting in File Processing and Sharing** a2i MC-A364891P3126743M119Q
- **Troubleshooting in Internet Connection** a2i

MC-Q364891W3127506A118Z

- **E** Machine Learning for All University of London XD8QARZQD28E
- **Troubleshooting in Multimedia Projector** a2i MC-N364891B3127509H117W
- **MS Excel Basics for Beginners** Bohubrihi 102733-163-588-4506
- **Google Workspace Essential Training** Bohubrihi 102733-163-611-6403
- **INDERY:** Introduction to Personal Finance Bohubrihi 102733-163-618-9675
- **Welcome to the World of Digital Marketing** Bohubrihi 102733-163-635-4299
- **Bond vs Stock: The Crash Course Bohubrihi** 102733-163-639-1705
- **13 Career Planning** 10 Minute School MC-Y364891U3140041G196A
- **Project Initiation: Starting a Successful Project** Google XGHYF8HJ3U6W
- **II** Introduction to IoT Simplilearn 3008427
- **10 Startup & Entrepreneurship** 10 Minute School MC-W364891U3140124F182L
- **Learn React** Interactive Cares c07e68489228d225
- **Introduction to Robotic Process Automation (RPA)** Simplilearn 3013553
- **13 Google Analytics** 10 Minute School MC-D364891S3147771F189B
- **Introduction to Golang Basic Concepts** Coursera P4JG9GC9QQMZ
- **Ethical Hacking for Beginners** Simplilearn 3036098
- **Introduction to Project Management with ClickUp** Coursera 4MK7DQJJ379P

**Getting Started in Google Analytics** - Coursera Z9VBLN8T8UEU

- **A Complete Guide to Create necessary graphics without Adobe Photoshop and illustrator** - Ghoori Learning 61badc79ce5aa57909
- **Building Android Widgets from Scratch** Udemy UC-54e80ecb-29bb-45be-8db8-57f4acba4957
- **Docker Course for Beginners** Udemy UC-0f7fb435-9b17-4c1b-b8a8-322d5aceab0c
- **Coding Fundamentals** Grasshopper Communications
- **React JS- Complete Guide for Frontend Web Development [2021]** Udemy UC-aefe120f-84af-40f4-b213-7ee363228659/
- **II** Introduction to Cyber Security Simplilearn 3213248
- **Business English 10 Minute School** MC-D364891H3246262I191W
- **Basics of Artificial Intelligence** 10 Minute School 621634264e6ae
- **Ask Questions to Make Data-Driven Decisions** Google

**Artificial Intelligence Presentation Creation (2022 Edition)** - Udemy UC-7bb277f7-ec43-4211-a4c8-7477ccdf2746

#### **Python** - Kaggle

**Project Management: Deliver on Time + Scrum Project Delivery** - Udemy UC-9433c654-eec4-4329-a2ca-e8c67aed4096

#### **Skills**

Search Engine Technology • Prompt Engineering • Software Maintenance • GitHub • Generative AI • Literature Reviews • Research Skills • Communication • Library Management • Tailwind CSS

## **Honors & Awards**

**Best Reader Award 2017** - Khilkhet Pathagar Aug 2017

**Suvecca Pathok Award, Boi Pora Kormosuci 2016** - Biswa Sahittor Kendro Nov 2017

**1st Runner Up, Bangla Olympiad, ACC Language Fest-2016** - Adamjee Cantonment College Oct 2016

**Champion, Science Division(Class 9-10), Creative Talent Hunt-2014, Dhaka Mohanagar** - Ministry of Education May 2014

**Champion, Science Division(Class 9-10), Creative Talent Hunt-2014, Dhaka Mohanagar Area-1** - Ministry of Education Apr 2014

**Champion, Science Division(Class 9-10), Creative Talent Hunt-2015, Dhaka Mohanagar Area-1** - Ministry of Education Mar 2015

**1st Runner Up, Quiz, Independence Cup-2019** - IIT Software Engineers' Community Apr 2019

#### **1st Runner Up, Parliamentary Debate, 1st Intra-Club Debate Fest -2019** - IIT

Debating Club Mar 2019

**1st Runner Up, Event Ambassador at Tech Carnival 1.0** - CUET Computer Club Sep 2021

**2nd Place, Hackathon (DevOps Segment), BUET CSE FEST 2023**

Jul 2023